*CMOS Time Characteristics Formulas...* 1/9

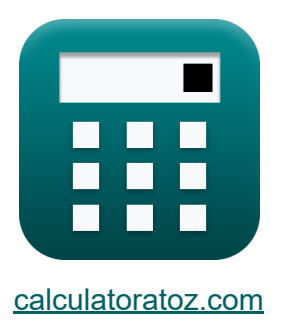

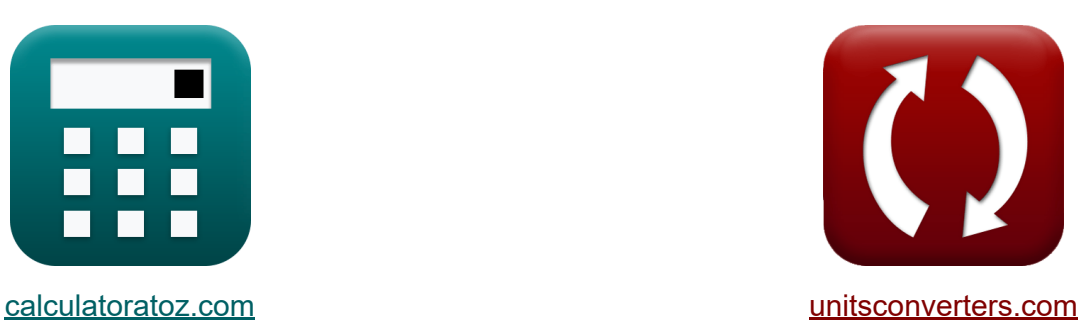

# **Временные характеристики КМОП Формулы**

Примеры!

[Калькуляторы!](https://www.calculatoratoz.com/ru) Примеры! [Преобразования!](https://www.unitsconverters.com/ru)

Закладка **[calculatoratoz.com](https://www.calculatoratoz.com/ru)**, **[unitsconverters.com](https://www.unitsconverters.com/ru)**

Самый широкий охват калькуляторов и рост - **30 000+ калькуляторов!** Расчет с разными единицами измерения для каждой переменной - **Встроенное преобразование единиц измерения!** Самая широкая коллекция измерений и единиц измерения - **250+**

#### **измерений!**

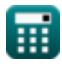

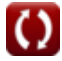

# Не стесняйтесь ПОДЕЛИТЬСЯ этим документом с друзьями!

*[Пожалуйста, оставьте свой отзыв здесь...](https://docs.google.com/forms/d/e/1FAIpQLSf4b4wDgl-KBPJGChMJCxFlqrHvFdmw4Z8WHDP7MoWEdk8QOw/viewform?usp=pp_url&entry.1491156970=%D0%92%D1%80%D0%B5%D0%BC%D0%B5%D0%BD%D0%BD%D1%8B%D0%B5%20%D1%85%D0%B0%D1%80%D0%B0%D0%BA%D1%82%D0%B5%D1%80%D0%B8%D1%81%D1%82%D0%B8%D0%BA%D0%B8%20%D0%9A%D0%9C%D0%9E%D0%9F%20%D0%A4%D0%BE%D1%80%D0%BC%D1%83%D0%BB%D1%8B)*

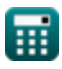

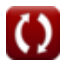

# Список 17 Временные характеристики **КМОП Формулы**

#### Временные характеристики КМОПС

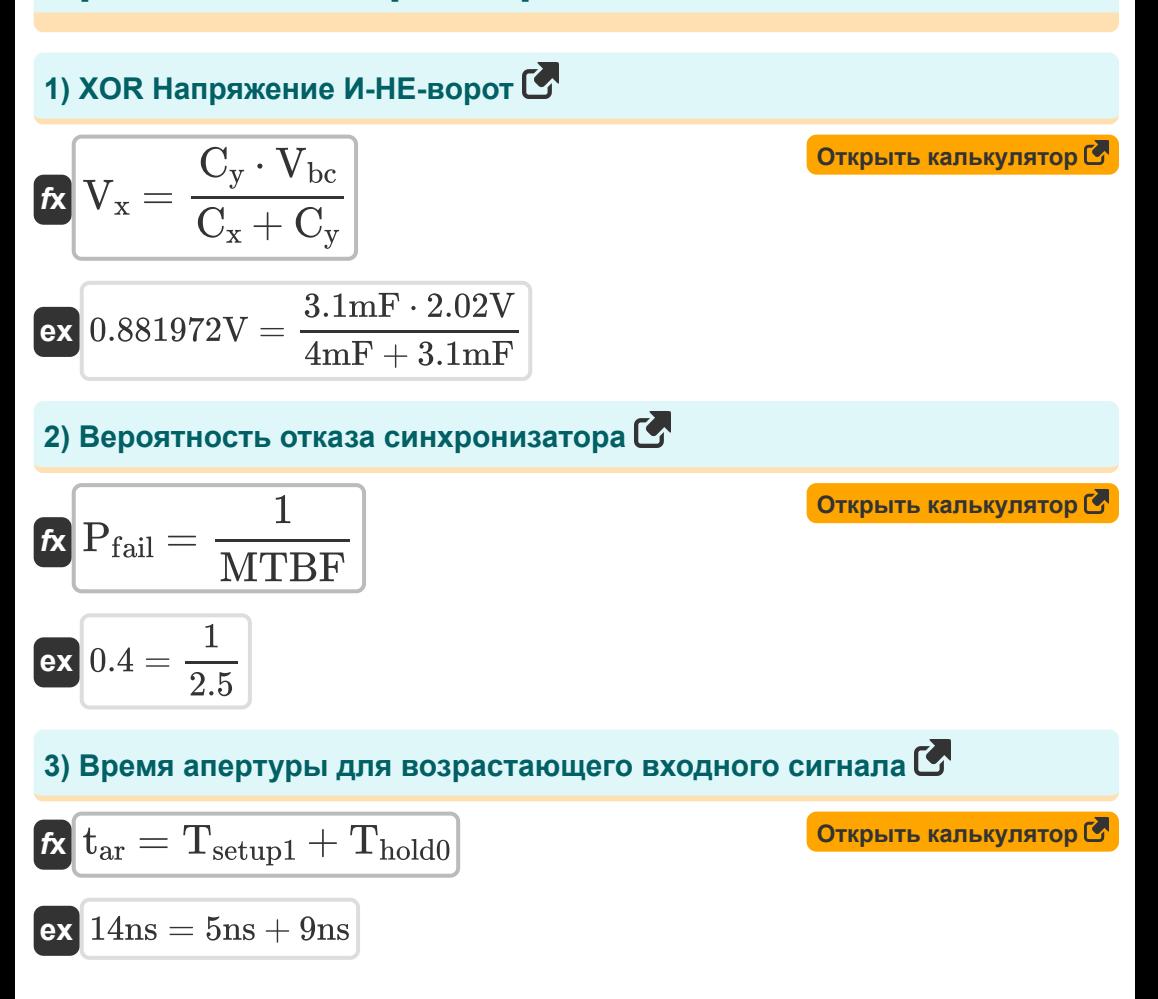

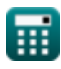

CMOS Time Characteristics Formulas

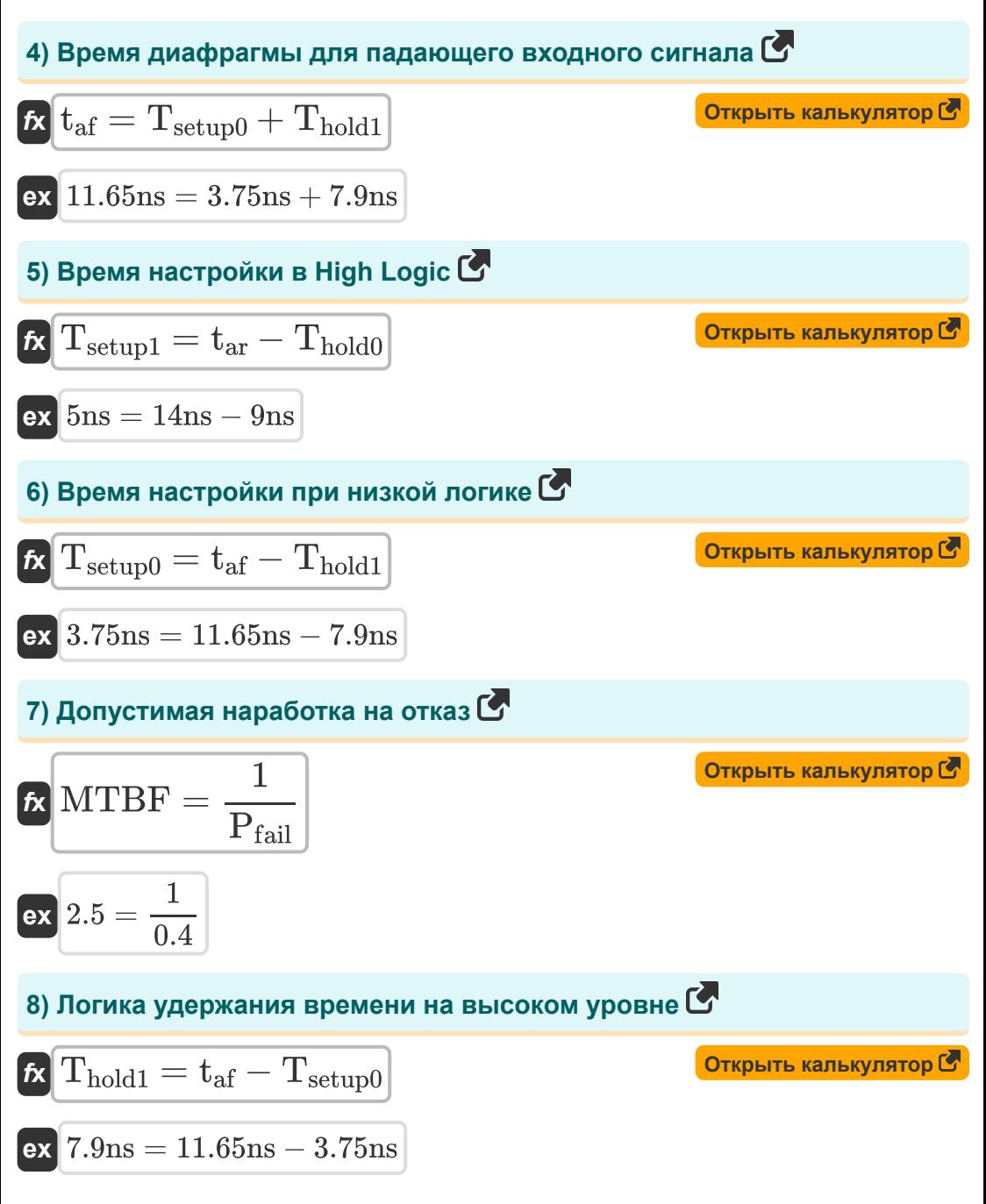

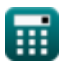

CMOS Time Characteristics Formulas

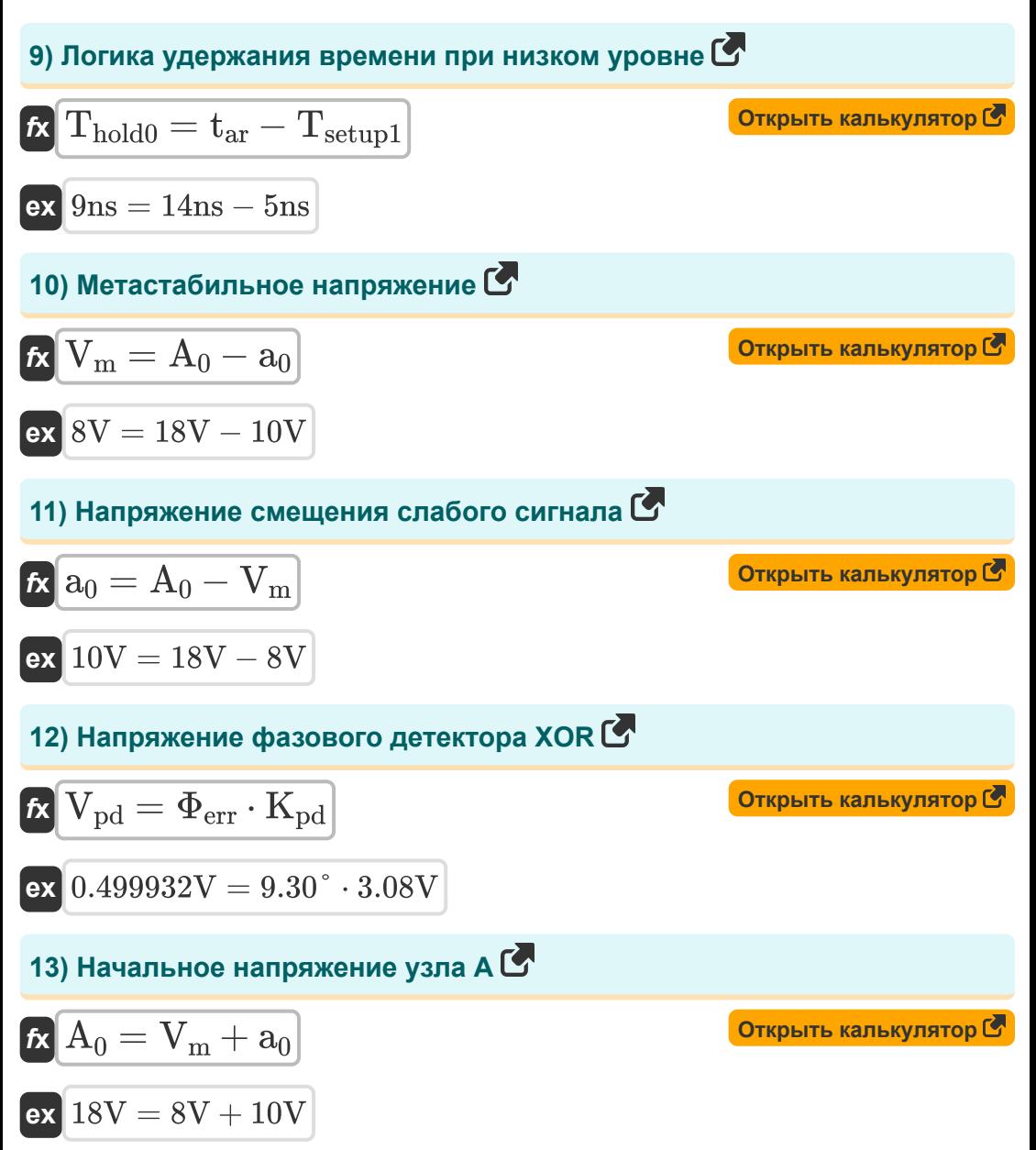

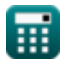

*CMOS Time Characteristics Formulas...* 6/9

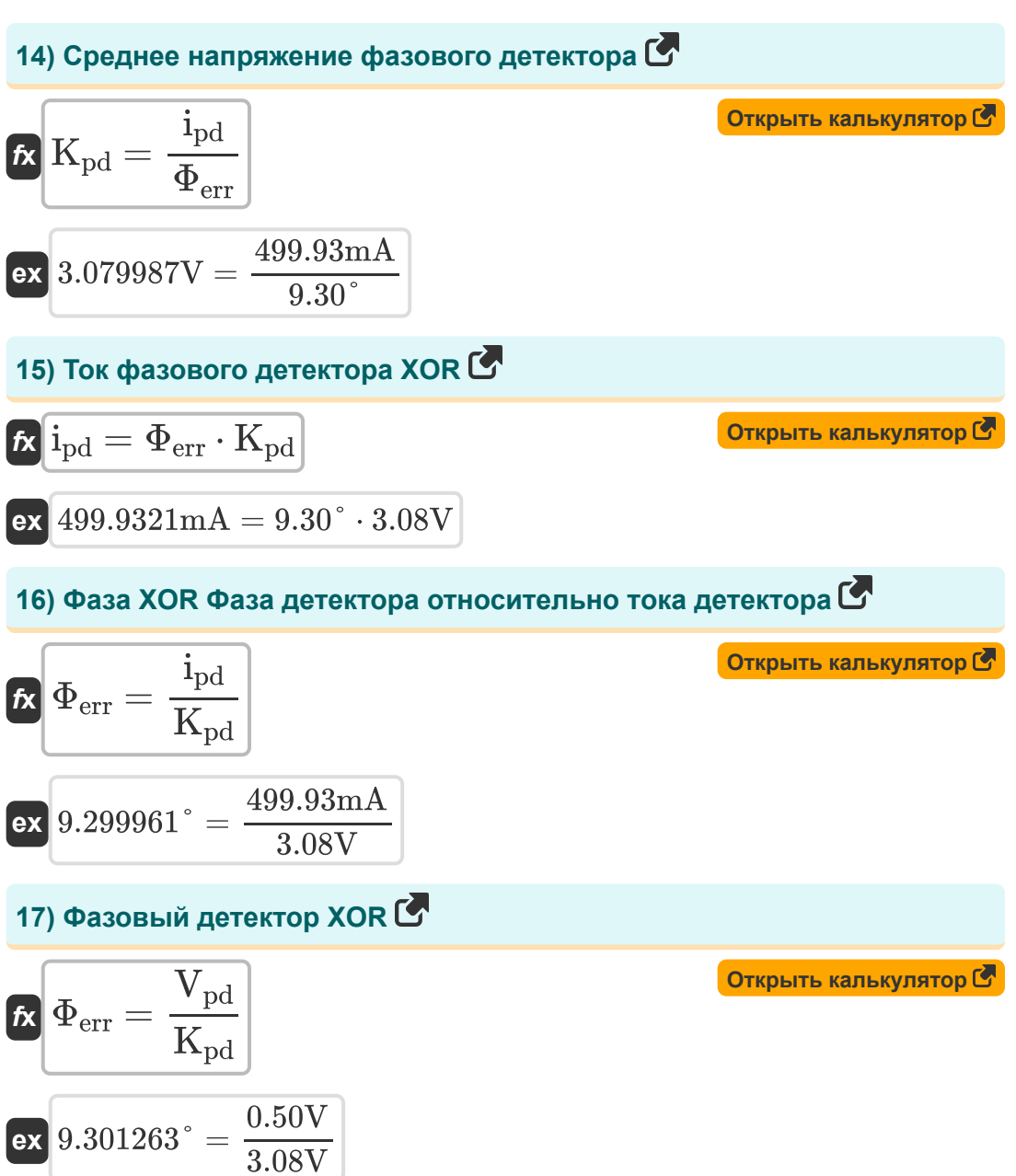

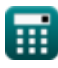

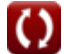

# **Используемые переменные**

- **a<sup>0</sup>** Напряжение смещения малого сигнала *(вольт)*
- **A<sup>0</sup>** Начальное напряжение узла *(вольт)*
- **C<sup>x</sup>** Емкость 1 *(Миллифарад)*
- **C<sup>y</sup>** Емкость 2 *(Миллифарад)*
- **ipd** Ток фазового детектора XOR *(Миллиампер)*
- **Kpd** Среднее напряжение фазового детектора XOR *(вольт)*
- **MTBF** Приемлемое среднее время безотказной работы
- **Pfail** Вероятность отказа синхронизатора
- **taf** Время диафрагмы для падающего входного сигнала *(Наносекунда)*
- **tar** Время апертуры для возрастающего входного сигнала *(Наносекунда)*
- **Thold0** Время удержания при низкой логике *(Наносекунда)*
- **Thold1** Удержание времени при высокой логике *(Наносекунда)*
- **Tsetup0** Время настройки при низкой логике *(Наносекунда)*
- **Tsetup1** Время настройки при высокой логике *(Наносекунда)*
- **Vbc** Базовое напряжение коллектора *(вольт)*
- **V<sup>m</sup>** Метастабильное напряжение *(вольт)*
- **Vpd** Напряжение фазового детектора XOR *(вольт)*
- **V<sup>x</sup>** XOR Напряжение Nand Gate *(вольт)*
- **Φerr** Фазовый детектор XOR *(степень)*

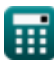

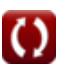

*CMOS Time Characteristics Formulas...* 8/9

# **Константы, функции, используемые измерения**

- Измерение: **Время** in Наносекунда (ns) *Время Преобразование единиц измерения*
- Измерение: **Электрический ток** in Миллиампер (mA) *Электрический ток Преобразование единиц измерения*
- Измерение: **Угол** in степень (°) *Угол Преобразование единиц измерения*
- Измерение: **Емкость** in Миллифарад (mF) *Емкость Преобразование единиц измерения*
- Измерение: **Электрический потенциал** in вольт (V) *Электрический потенциал Преобразование единиц измерения*

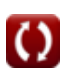

*CMOS Time Characteristics Formulas...* 9/9

#### **Проверьте другие списки формул**

- **Подсистема путей передачи данных массива Формулы**
- **Характеристики схемы КМОП Формулы**
- **Характеристики задержки КМОП Подсистема специального Формулы**
- **Характеристики конструкции КМОП Формулы**
- **Показатели мощности КМОП Формулы**
- **Временные характеристики КМОП Формулы**
- **назначения Формулы**

Не стесняйтесь ПОДЕЛИТЬСЯ этим документом с друзьями!

### **PDF Доступен в**

[English](https://www.calculatoratoz.com/PDF/Nodes/11184/Cmos-time-characteristics-Formulas_en.PDF) [Spanish](https://www.calculatoratoz.com/PDF/Nodes/11184/Cmos-time-characteristics-Formulas_es.PDF) [French](https://www.calculatoratoz.com/PDF/Nodes/11184/Cmos-time-characteristics-Formulas_fr.PDF) [German](https://www.calculatoratoz.com/PDF/Nodes/11184/Cmos-time-characteristics-Formulas_de.PDF) [Russian](https://www.calculatoratoz.com/PDF/Nodes/11184/Cmos-time-characteristics-Formulas_ru.PDF) [Italian](https://www.calculatoratoz.com/PDF/Nodes/11184/Cmos-time-characteristics-Formulas_it.PDF) [Portuguese](https://www.calculatoratoz.com/PDF/Nodes/11184/Cmos-time-characteristics-Formulas_pt.PDF) [Polish](https://www.calculatoratoz.com/PDF/Nodes/11184/Cmos-time-characteristics-Formulas_pl.PDF) [Dutch](https://www.calculatoratoz.com/PDF/Nodes/11184/Cmos-time-characteristics-Formulas_nl.PDF)

*10/31/2023 | 8:10:57 PM UTC [Пожалуйста, оставьте свой отзыв здесь...](https://docs.google.com/forms/d/e/1FAIpQLSf4b4wDgl-KBPJGChMJCxFlqrHvFdmw4Z8WHDP7MoWEdk8QOw/viewform?usp=pp_url&entry.1491156970=%D0%92%D1%80%D0%B5%D0%BC%D0%B5%D0%BD%D0%BD%D1%8B%D0%B5%20%D1%85%D0%B0%D1%80%D0%B0%D0%BA%D1%82%D0%B5%D1%80%D0%B8%D1%81%D1%82%D0%B8%D0%BA%D0%B8%20%D0%9A%D0%9C%D0%9E%D0%9F%20%D0%A4%D0%BE%D1%80%D0%BC%D1%83%D0%BB%D1%8B)*

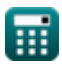